## Package 'domir'

May 9, 2022

<span id="page-0-0"></span>Title Tools to Support Relative Importance Analysis

Version 0.3.2

Date 2022-5-7

Description Provides tools that support relative importance analysis focusing on dominance analysis. Dominance analysis is a methodology for determining the relative importance of predictors/features/independent variables (Azen, R., & Budescu, D. V. (2003) [<doi:10.1037/1082-989X.8.2.129>](https://doi.org/10.1037/1082-989X.8.2.129); Groemping, U. (2007) [<doi:10.1198/000313007X188252>](https://doi.org/10.1198/000313007X188252)) as well as parameter estimates (Luchman, J. N, Lei, X., & Kaplan, S. (2020) [<doi:10.47263/JASEM.4\(2\)02>](https://doi.org/10.47263/JASEM.4(2)02)). These tools are intended to extend relative importance analysis to, effectively, any statistical or machine learning function as defined or desired by the user-especially those where the user wants to use custom importance/fit statistic or modeling function.

#### Imports stats, utils

**Suggests** test that  $(>= 3.0.0)$ , relaimpo, yhat, knitr, rmarkdown, tidyverse

License GPL  $(>= 3)$ 

#### URL <https://github.com/jluchman/domir>

Encoding UTF-8

RoxygenNote 7.1.2

#### Config/testthat/edition 3

VignetteBuilder knitr

Language en-US

NeedsCompilation no

Author Joseph Luchman [aut, cre] (<<https://orcid.org/0000-0002-8886-9717>>)

Maintainer Joseph Luchman <jluchman@gmail.com>

Repository CRAN

Date/Publication 2022-05-09 08:20:02 UTC

### <span id="page-1-0"></span>R topics documented:

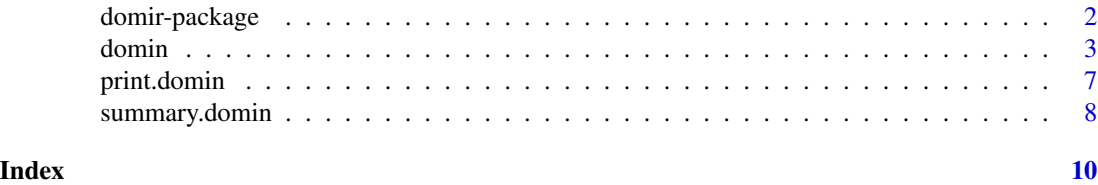

domir-package *Tools to Support Relative Importance Analysis*

#### Description

The domir package provides flexible wrapper and helper functions for conducting relative importance analysis with a focus on dominance analysis. The intention of this package is to provide tools that allow relative importance analysis across a wide variety of practical data analytic situations.

#### Details

Relative importance analysis is a methodology focused on comparing independent variables (IVs)/features/predictors as well as parameter estimates to one another in terms of how they predict some dependent variable/response/outcome in the context of a predictive model.

The intention of this package is to focus on what I will call "model evaluation" or post hoc examination of IV predictive utility in the context of a vetted, selected predictive model. That is, the methods to apply here will assume that the user has previously applied model selection methods and that the IVs of the predictive model for relative importance analysis have non-trivial effects in improving model fit. The methods in this package are not intended for model selection - though I will acknowledge that many importance methods are (at least implicitly) focused on model selection/identifying which IVs have a trivial effect and removing them.

The only method implemented at current in domir is dominance analysis method domin. domin is a flexible wrapper function that can be used with many modeling functions. domin is an extension of the Stata command by the same name (see Luchman, 2021) to the R environment.

See the *vignettes* for a more extensive discussion of basic concepts for DA and the [README](https://github.com/jluchman/domir#readme) for further examples and a discussion of some of the implementation specifics of domin.

#### Author(s)

Joseph Luchman <jluchman@gmail.com>

#### References

- Azen, R., & Budescu, D. V. (2003). The dominance analysis approach for comparing predictors in multiple regression. Psychological Methods, 8(2), 129-148. doi:10.1037/1082- 989X.8.2.129
- Budescu, D. V. (1993). Dominance analysis: A new approach to the problem of relative importance of predictors in multiple regression. Psychological Bulletin, 114(3), 542-551. doi:10.1037/0033-2909.114.3.542

#### <span id="page-2-0"></span>domin 3

- Groemping, U. (2007). Estimators of relative importance in linear regression based on variance decomposition. The American Statistician, 61(2), 139-147. doi:10.1198/000313007X188252
- Luchman, J. N., Lei, X., & Kaplan, S. A. (2020). Relative Importance Analysis With Multivariate Models: Shifting the Focus from Independent Variables to Parameter Estimates. Journal of Applied Structural Equation Modeling, 4(2), 1-20. doi:10.47263/JASEM.4(2)02
- Luchman, J. N. (2021). Determining relative importance in Stata using dominance analysis: domin and domme. Stata Journal 21(2), 510-538. doi:10.1177/1536867X211025837

domin *Dominance analysis supporting* formula*-based modeling functions*

#### Description

Computes dominance statistics for predictive modeling functions that accept a [formula](#page-0-0).

#### Usage

```
domin(
  formula_overall,
  reg,
  fitstat,
  sets = NULL,
  all = NULL,conditional = TRUE,
  complete = TRUE,
  consmodel = NULL,
  reverse = FALSE,
  ...
\lambda
```
#### Arguments

```
formula_overall
```
An object of class [formula](#page-0-0) or that can be coerced to class formula for use in the modeling function in reg. The [terms](#page-0-0) on the right hand side of this formula are used as separate entries to the dominance analysis. A valid formula\_overall entry is necessary, even if only submitting entries in sets, to define a valid left hand side of the prediction equation (see examples). The function called in reg must accept one or more responses on the left hand side. reg A function implementing the predictive (or "reg"ression) model called. String function names (e.g., "lm"), function names (e.g., lm), or anonymous functions (e.g., function(x)  $lm(x)$  are acceptable entries. This argument's contents are passed to [do.call](#page-0-0) and thus any function call do.call would accept is valid.

The predictive model in reg must accept a formula object as its first argument or must be adapted to do so with a wrapper function.

<span id="page-3-0"></span>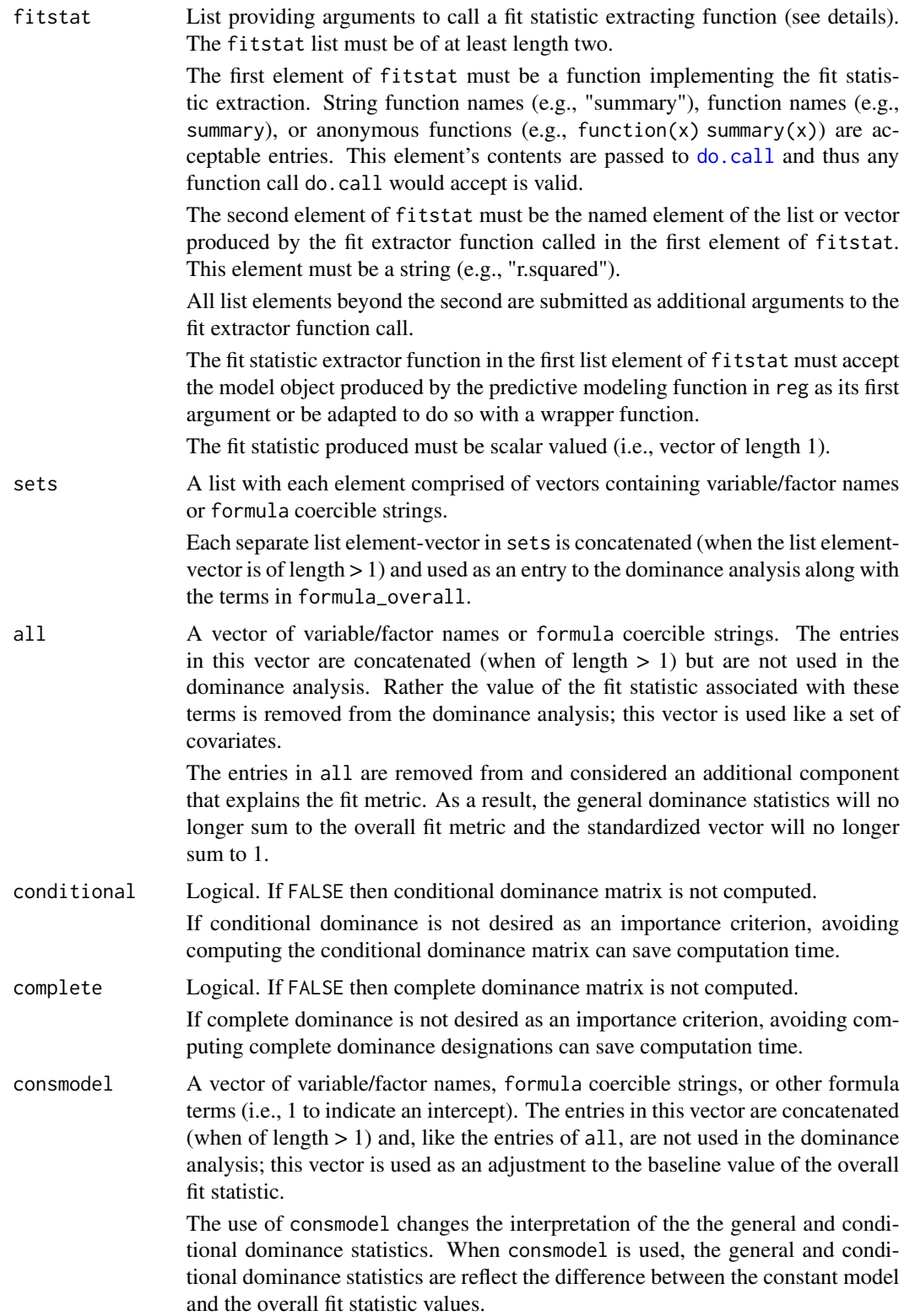

#### domin 5 and 5 and 5 and 5 and 5 and 5 and 5 and 5 and 5 and 5 and 5 and 5 and 5 and 5 and 5 and 5 and 5 and 5 and 5 and 5 and 5 and 5 and 5 and 5 and 5 and 5 and 5 and 5 and 5 and 5 and 5 and 5 and 5 and 5 and 5 and 5 and

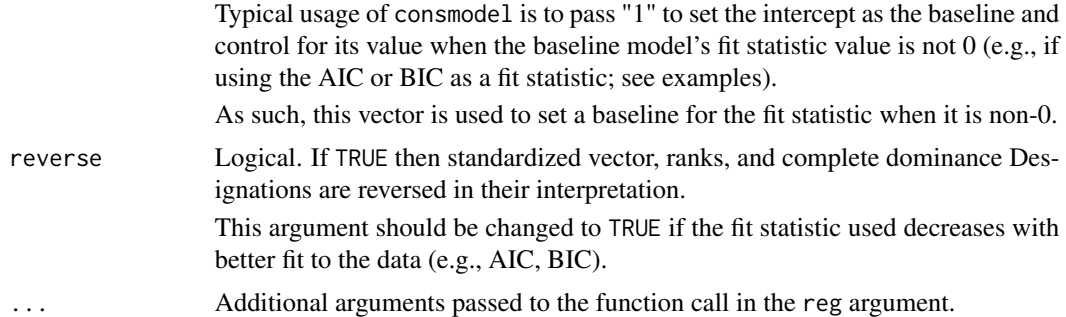

#### Details

domin automates the computation of all possible combination of entries to the dominance analysis (DA), the creation of formula objects based on those entries, the modeling calls/fit statistic capture, and the computation of all the dominance statistics for the user.

domin accepts only a "deconstructed" set of inputs and "reconstructs" them prior to formulating a coherent predictive modeling call.

One specific instance of this deconstruction is in generating the number of entries to the DA. The number of entries is taken as all the terms from formula\_overall and the separate list element vectors from sets. The entries themselves are concatenated into a single formula, combined with the entries in all, and submitted to the predictive modeling function in reg. Each different combination of entries to the DA forms a different formula and thus a different model to estimate.

For example, consider this domin call:

domin(y  $\sim$  x1 + x2, lm, list(summary, "r.squared"), sets = list(c("x3", "x4")), all = c("c1",  $"c2"$ ), data = mydata))

This call records three entries and results in seven (i.e.,  $2^3 - 1$ ) different combinations:

1. x1 2. x2 3. x3, x4 4. x1, x2 5. x1, x3, x4 6. x2, x3, x4 7. x1, x2, x3, x4

domin parses formula\_overall to obtain all the terms in it and combines them with sets. When parsing formula\_overall, only the processing that is available in the stats package is applied. Note that domin is not programmed to process terms of order > 1 (i.e., interactions/products) appropriately (i.e., only include in the presence of lower order component terms).

From these combinations, the predictive models are constructed and called. The predictive model call includes the entries in all, applies the appropriate formula, and reconstructs the function itself. The seven combinations above imply the following series of predictive model calls:

1.  $lm(y \sim x1 + c1 + c2, data = mydata)$ 

- <span id="page-5-0"></span>2.  $lm(y \sim x^2 + c^1 + c^2, data = mydata)$
- 3.  $lm(y \sim x3 + x4 + c1 + c2, data = mydata)$
- 4.  $lm(y \sim x1 + x2 + c1 + c2$ , data = mydata)
- 5.  $\text{Im}(y \sim x1 + x3 + x4 + c1 + c2$ , data = mydata)
- 6.  $\text{Im}(y \sim x^2 + x^3 + x^4 + c^1 + c^2)$ , data = mydata)
- 7.  $lm(y \sim x1 + x2 + x3 + x4 + c1 + c2$ , data = mydata)

It is possible to use a domin with only sets (i.e., no IVs in formula\_overall; see examples below). There must be at least two entries to the DA for domin to run.

All the called predictive models are submitted to the fit extractor function implied by the entries in fitstat. Again applying the example above, all seven predictive models' objects would be individually passed as follows:

summary(lm\_obj)["r.squared"]

where lm\_obj is the model object returned by lm.

The entries to fitstat must be as a list and follow a specific structure: list(fit\_function, element\_name, ...)

fit\_function First element and function to be applied to the object produced by the reg function

element\_name Second element and name of the element from the object returned by fit\_function to be used as a fit statistic. The fit statistic must be scalar-valued/length 1

... Subsequent elements and are additional arguments passed to fit\_function

In the case that the model object returned by reg includes its own fit statistic without the need for an extractor function, the user can apply an anonymous function following the required format to extract it.

#### Value

Returns an object of [class](#page-0-0) "domin". An object of class "domin" is a list composed of the following elements:

General\_Dominance Vector of general dominance statistics.

Standardized Vector of general dominance statistics normalized to sum to 1.

Ranks Vector of ranks applied to the general dominance statistics.

- Conditional\_Dominance Matrix of conditional dominance statistics. Each row represents a term; each column represents an order of terms.
- Complete\_Dominance Logical matrix of complete dominance designations. The term represented in each row indicates dominance status; the terms represented in each columns indicates dominated-by status.
- Fit\_Statistic\_Overall Value of fit statistic for the full model.
- Fit\_Statistic\_All\_Subsets Value of fit statistic associated with terms in all.

Fit\_Statistic\_Constant\_Model Value of fit statistic associated with terms in consmodel.

- Call The matched call.
- Subset\_Details List containing the full model and descriptions of terms in the full model by source.

#### <span id="page-6-0"></span>print.domin 7

#### Examples

```
## Basic linear model with r-square
```

```
domin(mpg \sim am + vs + cyl,lm,
  list("summary", "r.squared"),
  data = mtcars)
## Linear model including sets
domin(mpg \sim am + vs + cyl,lm,
  list("summary", "r.squared"),
 data = mtcars,
  sets = list(c("carb", "gear"), c("disp", "wt")))
## Multivariate linear model with custom multivariate r-square function
## and all subsets variable
Rxy <- function(obj, names, data) {
   return(list("r2" = cancer(predict(obj),as.data.frame(mget(names, as.environment(data))))[["cor"]][1]^2))
       }
domin(cbind(wt, mpg) \sim vs + cyl + am,lm,
  list("Rxy", "r2", c("mpg", "wt"), mtcars),
  data = mtcars,
  all = c("carb"))## Sets only
domin(mpg ~ 1,
  lm,
  list("summary", "r.squared"),
  data = mtcars,
  sets = list(c("am", "vs"), c("cyl", "disp"), c("qsec", "carb"))## Constant model using AIC
domin(mpg \sim am + carb + cyl,lm,
  list(function(x) list(aic = extractAIC(x)[[2]]), "aic"),
  data = mtcars,
  reverse = TRUE, consmodel = "1")
```
print.domin *Print method for* domin

#### <span id="page-7-0"></span>**Description**

Reports formatted results from domin class object.

#### Usage

```
## S3 method for class 'domin'
print(x, \ldots)
```
#### Arguments

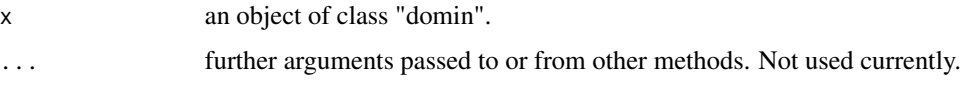

#### Details

The print method for class domin objects reports out the following results:

- Fit statistic for the full model. The fit statistic for the all subsets model is reported here if there are any entries in all. The fit statistic for the constant model is reported here if there are any entries in consmodel.
- Matrix describing general dominance statistics, standardized general dominance statistics, and the ranking of the general dominance statistics
- If conditional is TRUE, matrix describing the conditional dominance designations
- If complete is TRUE, matrix describing the complete dominance designations
- If following summary.domin, matrix describing the strongest dominance designations between all independent variables
- If there are entries in sets and/or all the terms included in each set as well as the terms in all subsets are reported

The domin print method alters dimension names for readability and they do not display as stored in the original domin object.

#### Value

The "domin" object with altered column and row names for conditional and complete dominance results as displayed in the console.

summary.domin *Summary method for* domin

#### **Description**

Reports dominance designation results from the domin class object.

#### summary.domin 9

#### Usage

```
## S3 method for class 'domin'
summary(object, ...)
```
#### Arguments

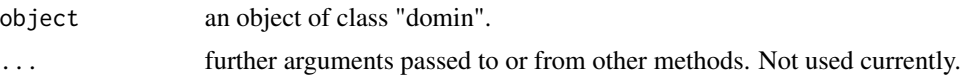

#### Details

The summary method for class domin is used for obtaining the strongest dominance designations (i.e., general, conditional, or complete) among the independent variables.

#### Value

The originally submitted "domin" object with an additional Strongest\_Dominance element added.

Strongest\_Dominance Matrix comparing the independent variable in the first row to the independent variable in the third row. The second row denotes the strongest designation between the two independent variables.

# <span id="page-9-0"></span>Index

class, *[6](#page-5-0)*

do.call, *[3,](#page-2-0) [4](#page-3-0)* domin, [3](#page-2-0) domir *(*domir-package*)*, [2](#page-1-0) domir-package, [2](#page-1-0)

formula, *[3](#page-2-0)*

print.domin, [7](#page-6-0)

summary.domin, [8](#page-7-0)

terms, *[3](#page-2-0)*